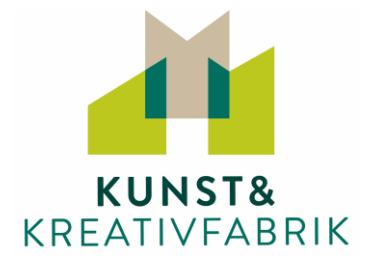

## **Materialliste für den Online-Kurs:**

## **"Das sommerliche Licht einfangen - Landschaft und Buntstift"** mit Birgit Leinemann

Die folgende Materialliste ist als lediglich als **Empfehlung** gedacht. Gerne können Sie Ihr bisheriges Malund Zeichenmaterial nutzen und ggfs. mit den aufgeführten Materialien ergänzen. Wenn Sie Fragen zum Material haben, können Sie uns ansprechen. Wir helfen gerne weiter.

## **Bitte halten Sie folgendes Material zu Beginn des Kurses bereit:**

**Farben:** Buntstifte, z.B. Faber Castell Polychromos oder ähnliche Qualität Farben einzeln: weiss, schwarz, hellgelb 102, gelb 107, orange 113, orange 115, rosa hell 132, pink 123, rot 117, weinrot 133, hell-lila 139, türkis 149, lila dunkel 139, hellblau 140, cobalt-blau 143, lichtblau 147, maigrün 170, laubgrün 112, viridian 161, zedergrün 174, ocker 187, umbra natur, 180 oder einfach die, die Sie vor Ort haben

**Und:** Acrylfarbe: weiß oder elfenbeinfarben, hautton, maigrün

**Papier:** Zeichenblock/Skizzenblock A3, z.B. Beispiel Hahnemühle Nostalgie 190g/m2 Malspachtel Grösse 18

Anspitzer mit Wechselklingen und Radierknete

**Technische Voraussetzungen und Informationen**

Wir arbeiten mit den Online-Plattformen **Zoom** und **Padlet**. Sie benötigen folgende Technik:

- Laptop, Tablet, Smarthphone oder PC mit Kamera (oder externe Webcam)
- eine stabile Internetverbindung,
- einen aktuellen Browser (Internet Explorer, Chrome, Firefox, Safari)
- Lautsprecher und Mikrofon (über PC-Lautsprecher oder Kopfhörer)

Sie können den Link zum Online-Kurs-Raum "Zoom" über unterschiedliche aktuelle Webbrowser aufrufen, wie Internet Explorer (ab Version 11), Microsoft Edge, Google Chrome oder Apple Safari. Auf der Zoom-Website finden Sie die ausführlichen Systeminformationen für Teilnehmer.

Auf unserer Kurs-Pinnwand Padlet finden Sie alle wichtigen Kursinfos und können sich in der Gruppe austauschen, Bilder hochladen und diese gegenseitig kommentieren.

Einen Tag vor dem Kurs erhalten Sie von uns per Mail den Zugang zur Kurs-Pinnwand. Hier finden Sie auch den Link zum Zoom-Meeting. Das Meeting wird am Kurstag ca. 30 Min. vor Start eröffnet. So haben Sie genügend Zeit, Ihre Ausrüstung und die Beleuchtung Ihres Arbeitsplatzes zu überprüfen sowie die anderen Teilnehmer des Kurses kennen zu lernen!

## **Viel Spaß im Kurs!**

Ihr KKF-Team